# The History of the Internet

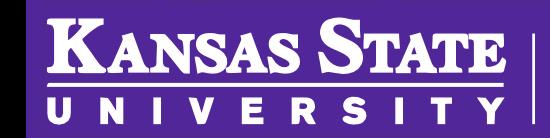

**Department of Computer Science** 

[This work is licensed under a Creative Commons Attribution-NonCommercial-](http://creativecommons.org/licenses/by-nc-sa/4.0/)ShareAlike 4.0 International License. See [License & Attribution](https://core.cs.ksu.edu/license) for details.

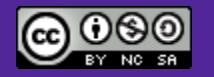

#### [History of the Internet](https://youtu.be/9hIQjrMHTv4)

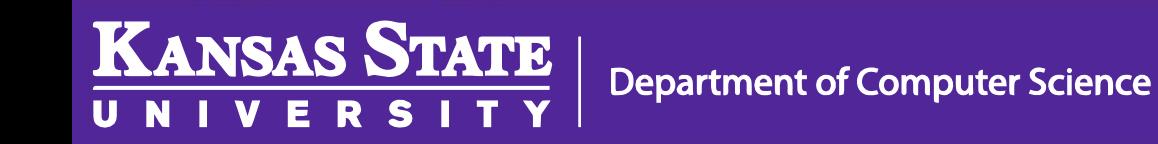

## The Problem

- Networking had complications
- Connections had to be direct
- Slow and tedious!
	- Very similar to Tyranny of Numbers problem

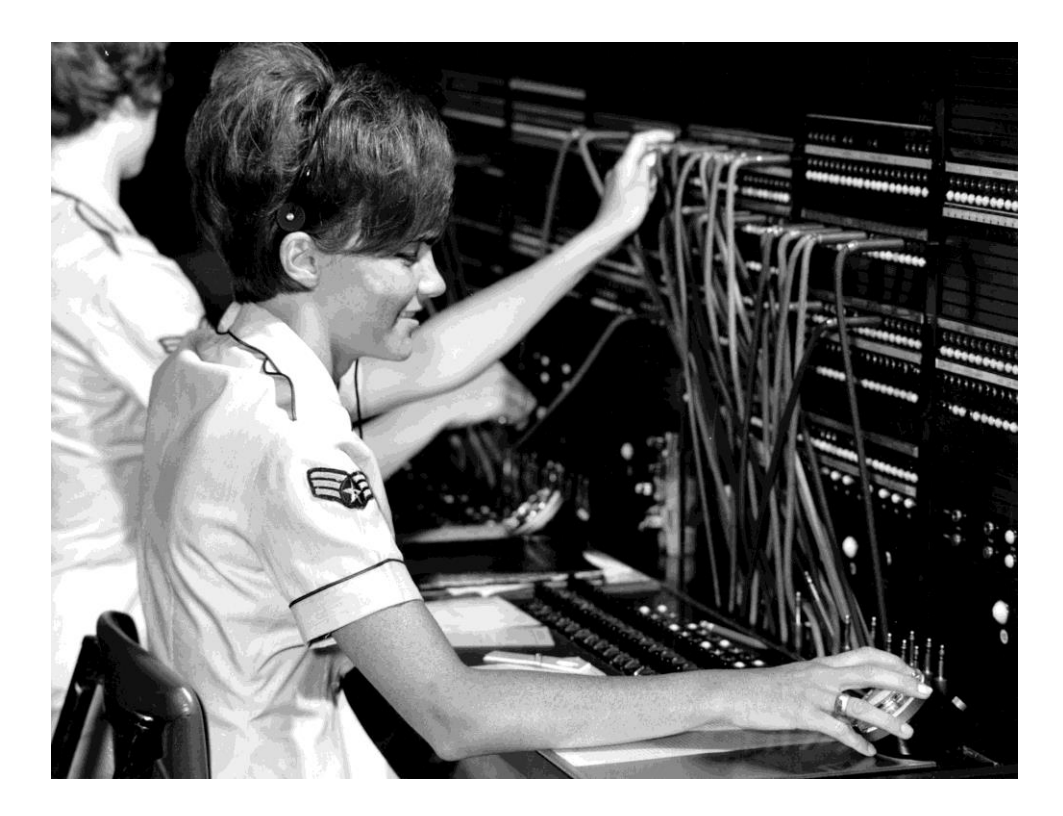

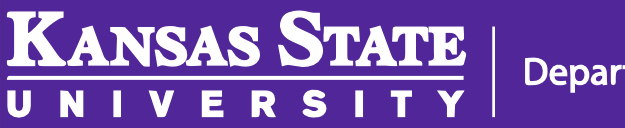

## J.C.R. Licklider

- Computer scientist at the Department of Defense Advantage Research Projects Agency (DARPA)
- Worked on some of the earliest networked computers
	- One connected at MIT and the other at Santa Monica
	- Each one required a different terminal and commands

**Department of Computer Science** 

**KANSAS STATE** 

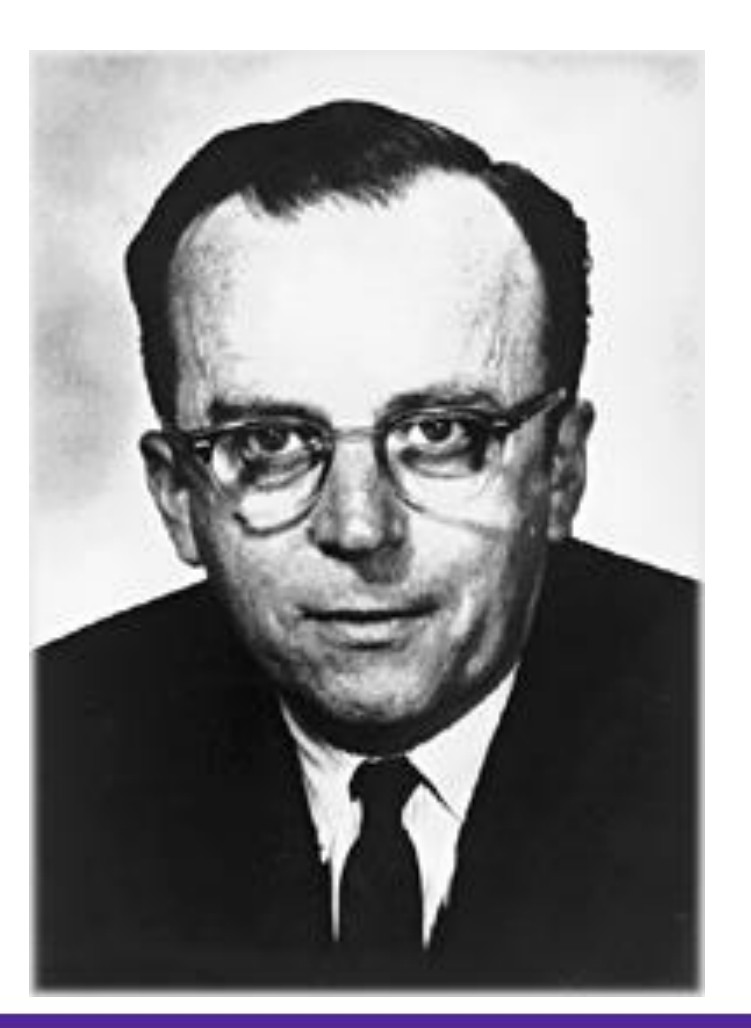

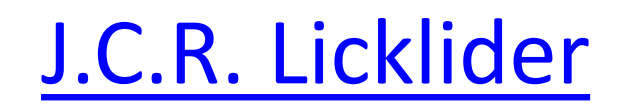

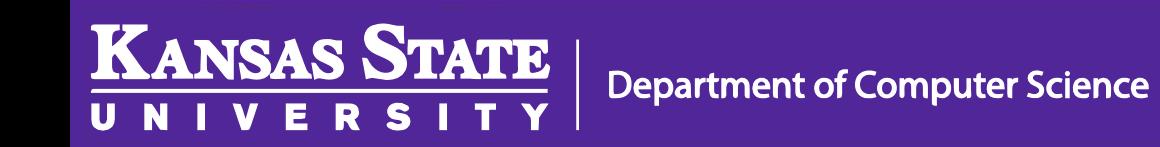

## Man-Computer Symbiosis

- *"A network of such [computers], connected to one another by wide-band communication lines [which provided] the functions of present-day libraries together with anticipated advances in information storage and retrieval and [other] symbiotic functions."*
	- J.C.R. Licklider 1962 *[Man-Computer Symbiosis](http://groups.csail.mit.edu/medg/people/psz/Licklider.html)*

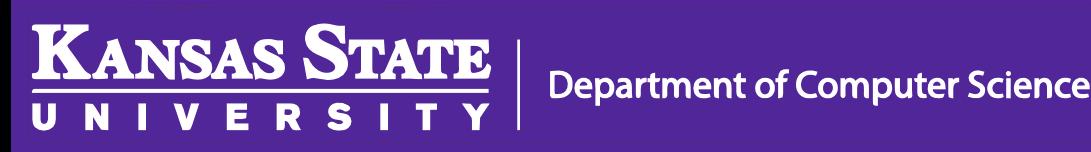

### Intergalactic Computer Network

- Global network of computers
- Instantly access data and programs from any other computers

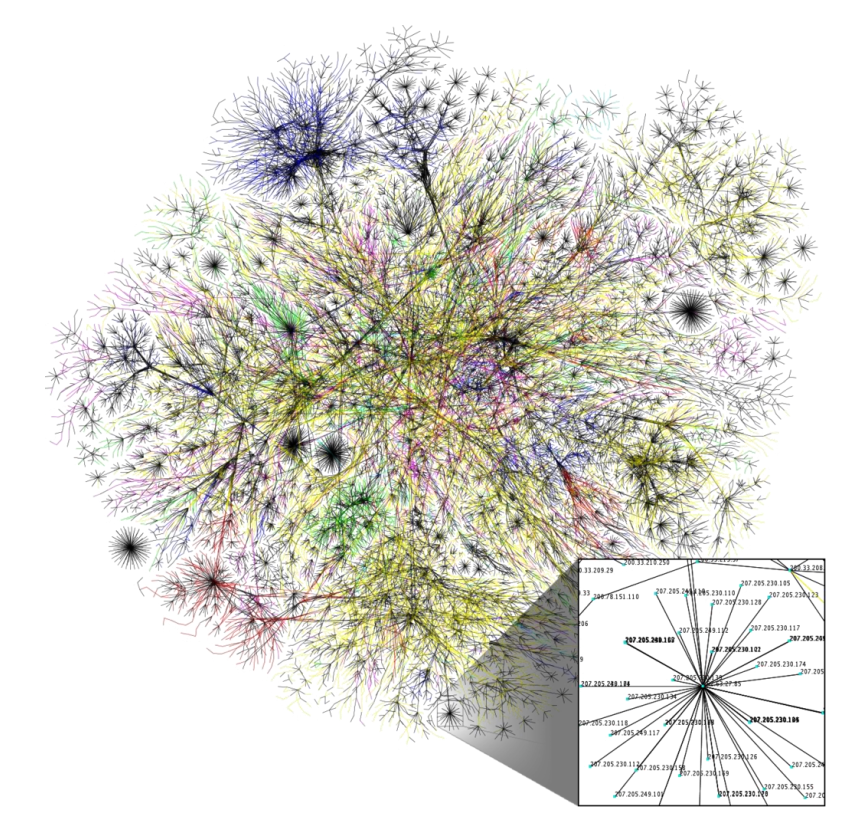

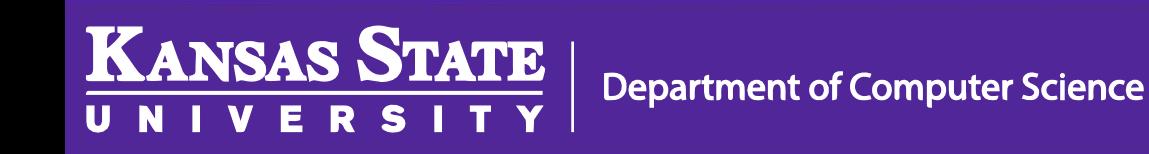

## Leonard Kleinrock

- Major figure in the history of the internet from UCLA
- Packet switched network
	- Developed and proposed to the government

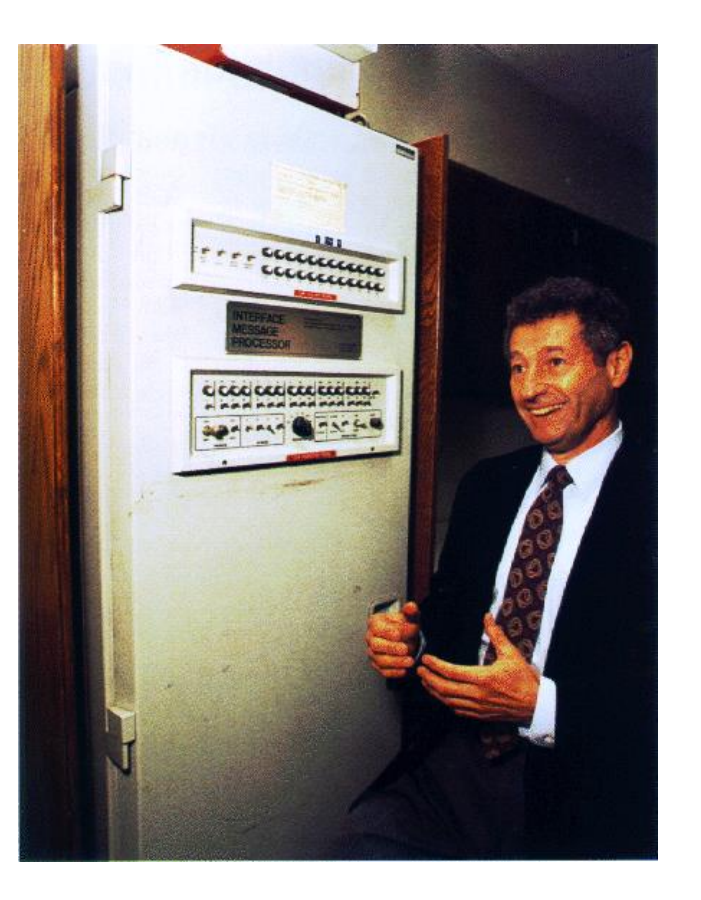

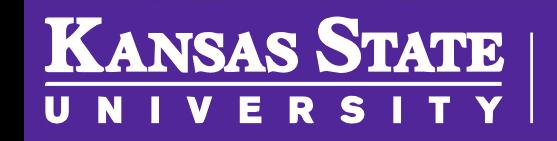

**Department of Computer Science** 

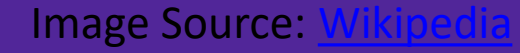

#### [The First Internet Connection](https://youtu.be/vuiBTJZfeo8)

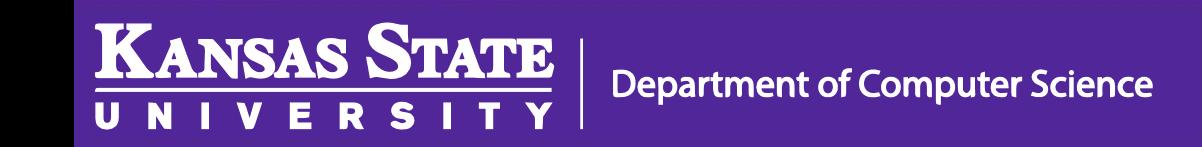

#### First Post!

- October 29, 1969, the first message was transmitted across the newly created ARPANET
- Tried to transmit "login" but only got "lo" before it crashed

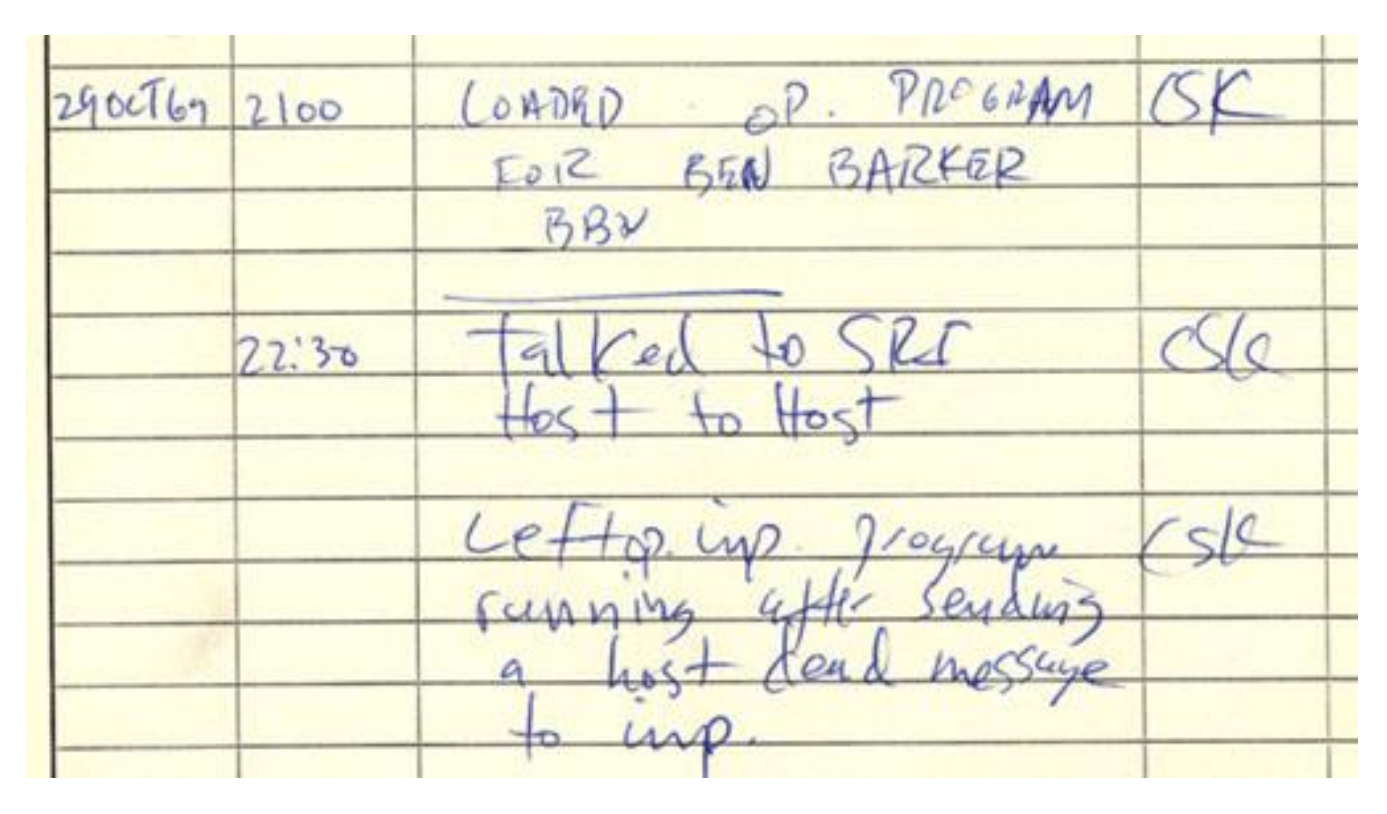

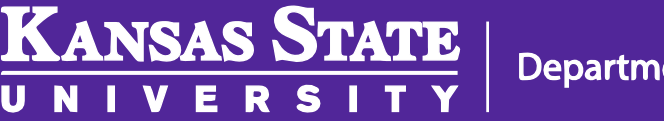

### ARPANET

ARPANET LOGICAL MAP, MARCH 1977

- Advance Research Projects Agency Network
- Packet switched network of four different sites
- Interface Message Processors (IMPs)

**KANSAS STATE** 

– Precursor to the router

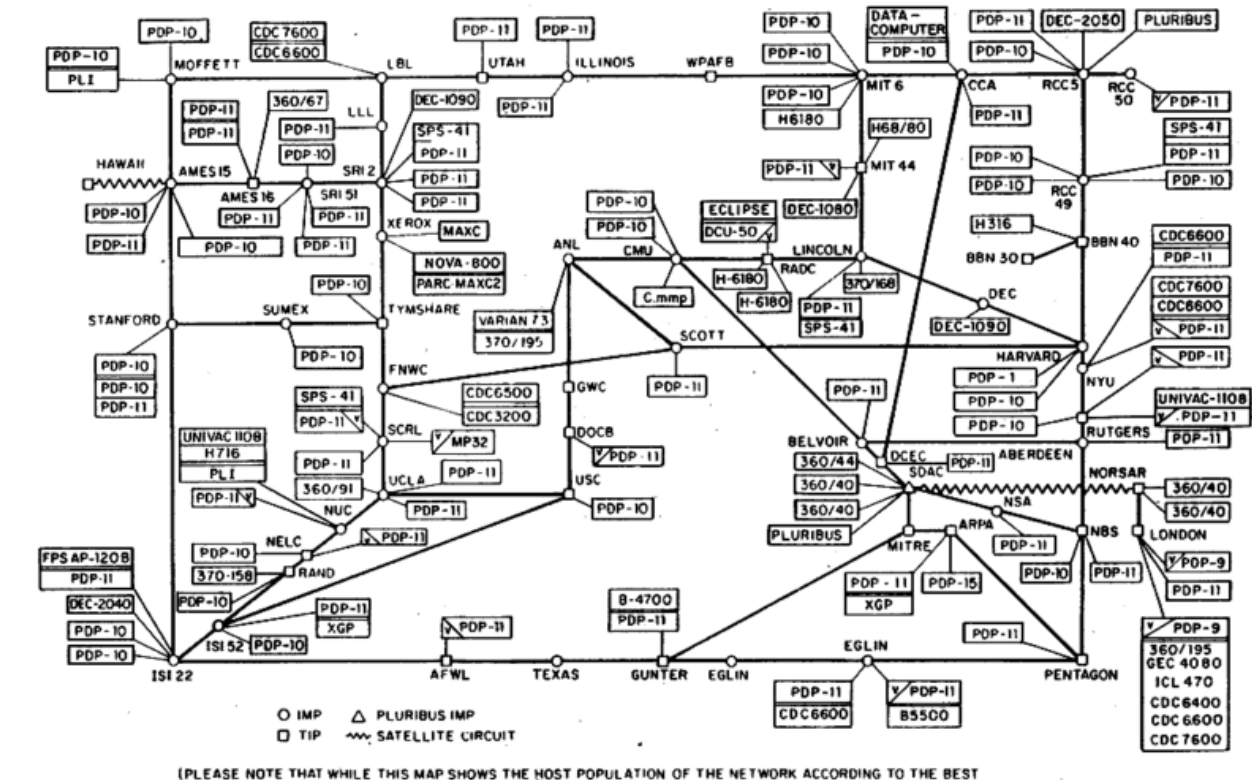

**Image Source:** 

OBTAINABLE, NO CLAIM CAN BE MADE FOR ITS ACCURACY.

OWN ARE IMP NAMES, NOT INECESSARILY) HOST NAMES

**Department of Computer Science** 

#### Lots of Networks

- ARPANET
- NPL
- Merit
- CYCLADES
- X.25 & Public Networks
- UUCP Usenet

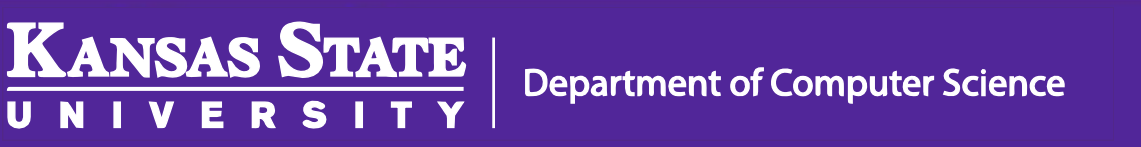

## Unification

- Robert Kahn and Vinton Cerf, ARPANET engineers, began work to improve connections in 1973
- Revolutionary work awarded with the Presidential Medal of Freedom in 2005

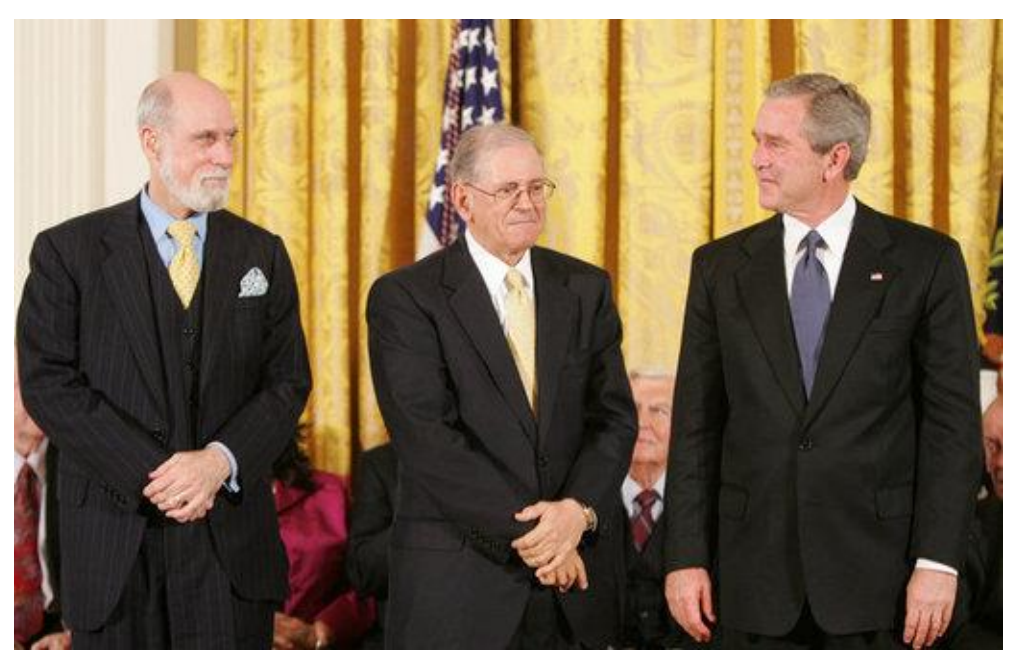

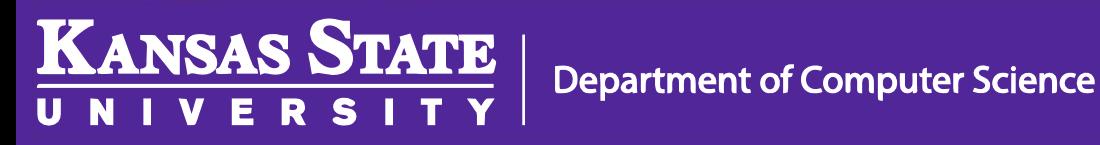

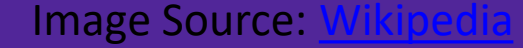

#### [Birth of the Internet](https://youtu.be/rLNZMyegB_s)

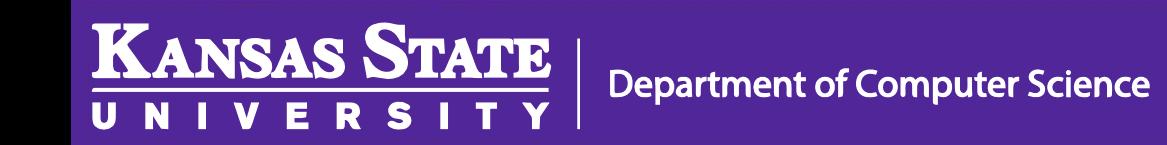

## Transmission Control Protocol (TCP)

- Small networks could talk via a common standard (or protocol)
- No single point of failure in a system
- Computers could acknowledge successful transmission or request a retransmittal of missing data
- Data transmission was tolerant of errors and lost data

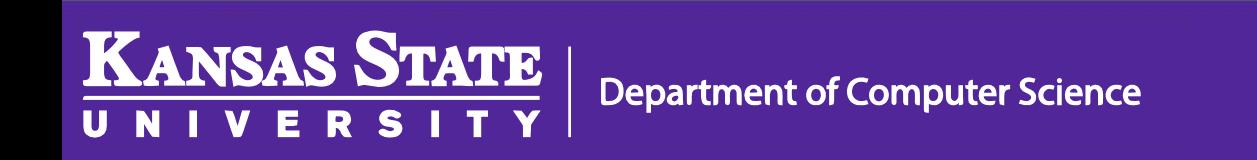

## Internet (1985)

- Most of the networked computers began using TCP by 1985
- Big push to bring more computers to the Internet
- Wasn't really much out there at the time..

**KANSAS STATE** 

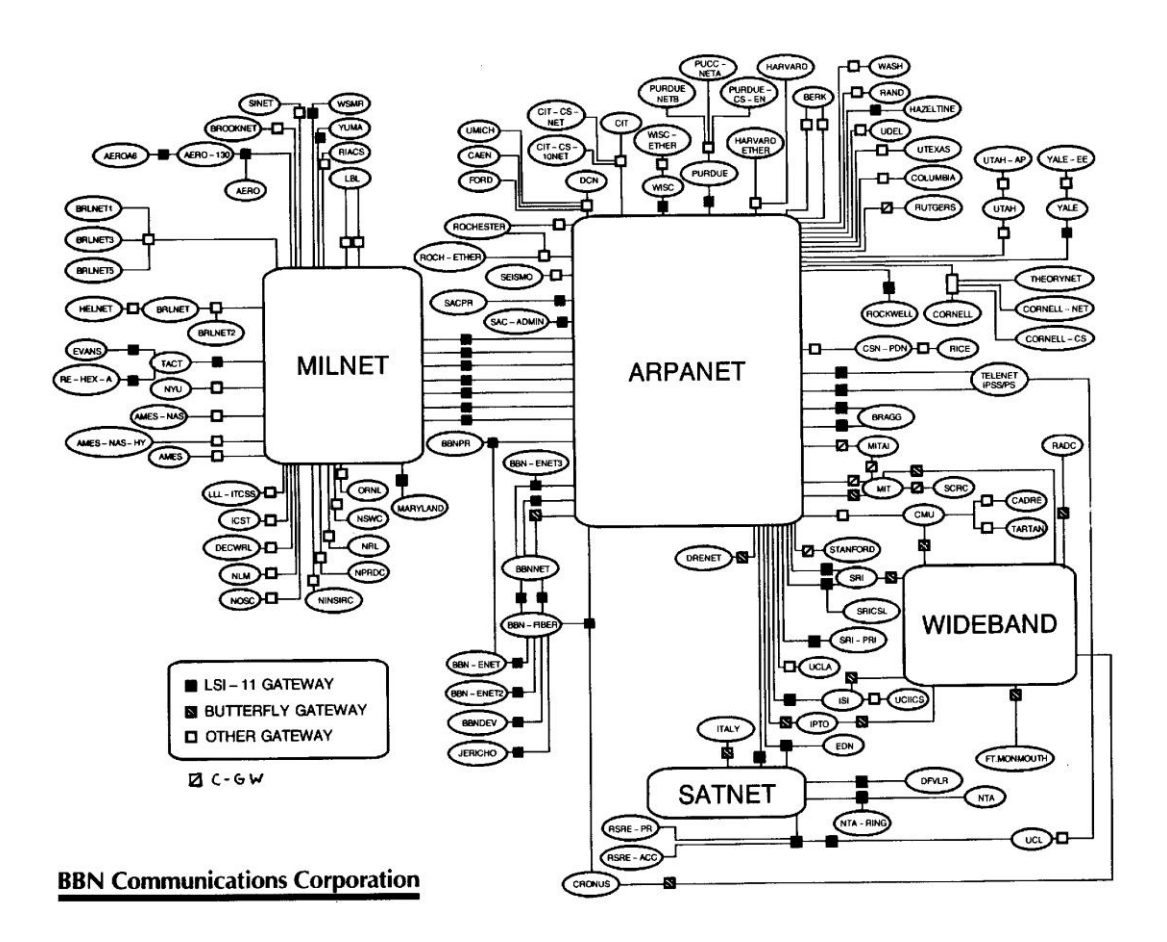

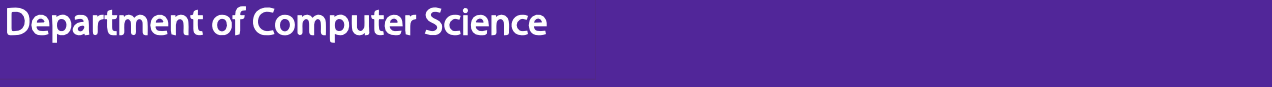

#### The World Wide Web

- The NeXTCube 1990
	- First web server

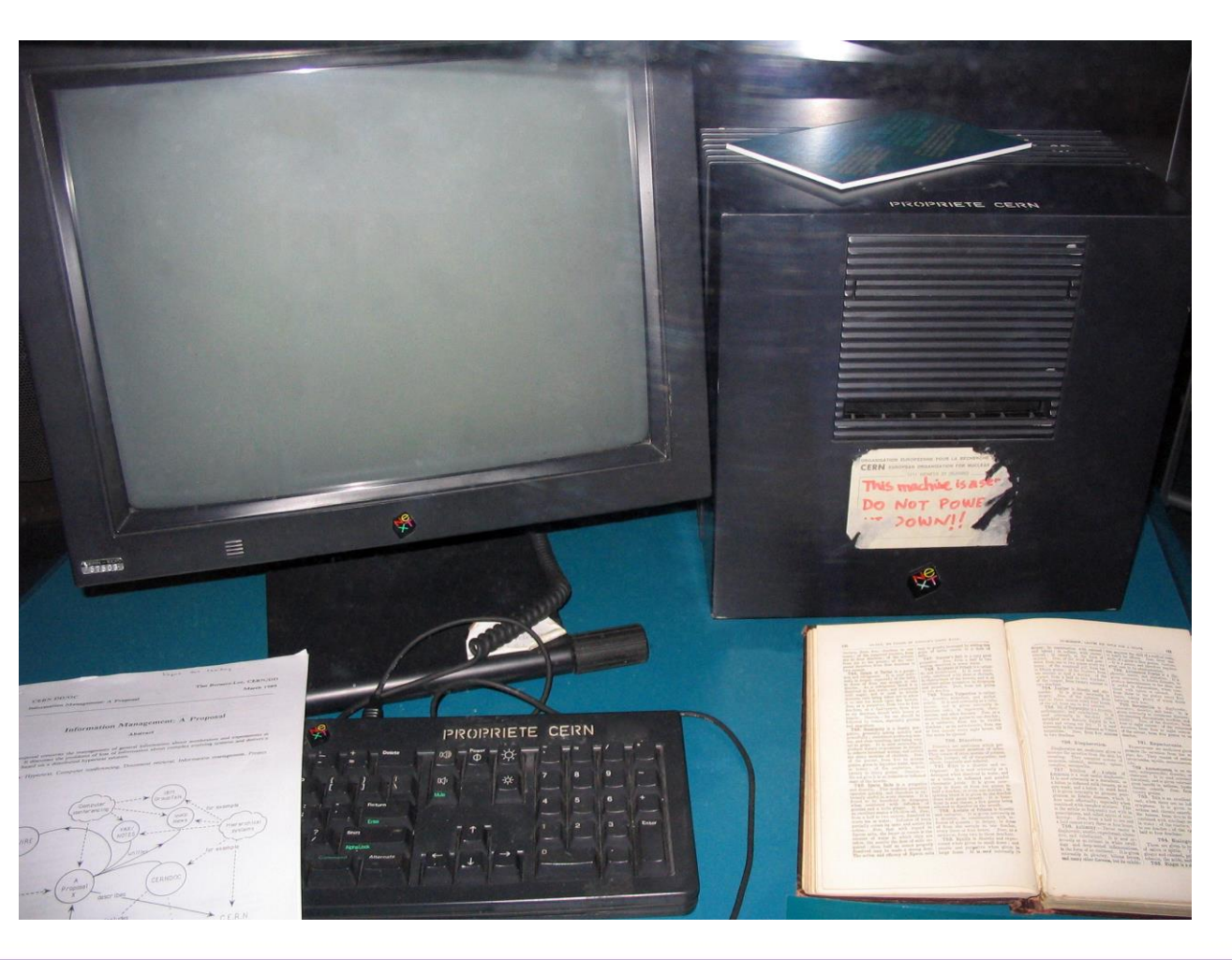

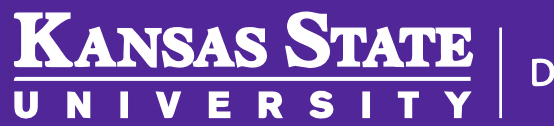

**Department of Computer Science** 

#### Tim Berners-Lee

- Engineer at CERN in Europe
- 1984: How to create a better way to present information on the Internet?
- 1990: The first working versions of the core tech behind the internet

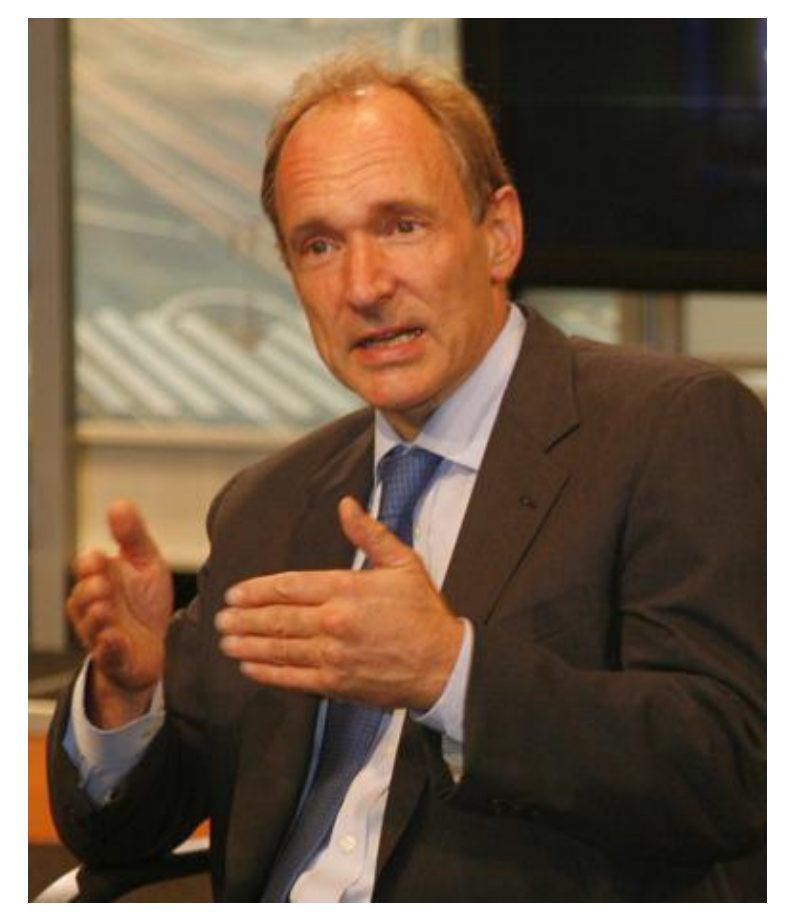

**KANSAS STATE Department of Computer Science** 

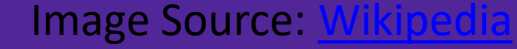

## Early Browsers – Mosaic

- Hypertext Transfer Protocol (HTTP)
- First webserver
	- First web browser
- These creations were called the World Wide Web

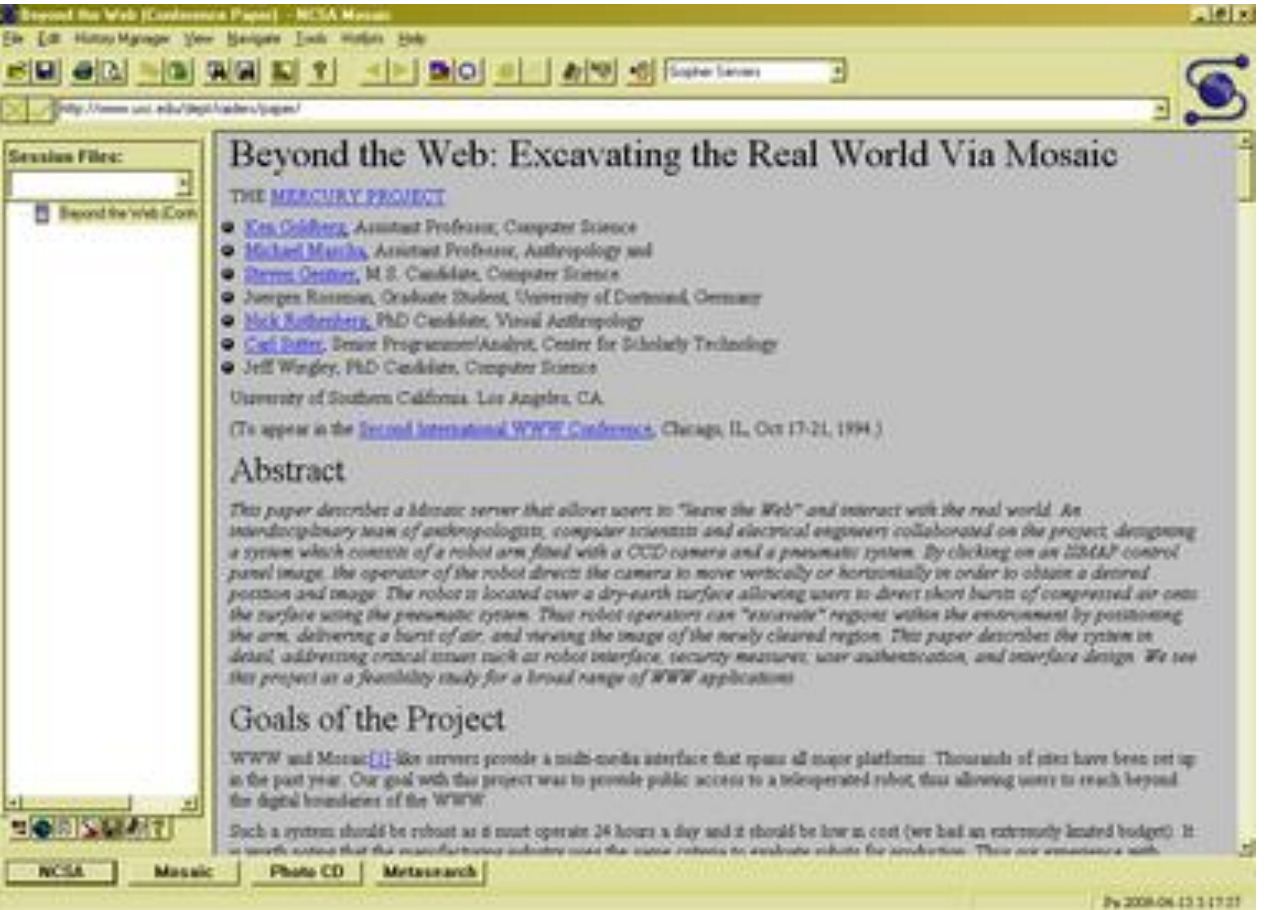

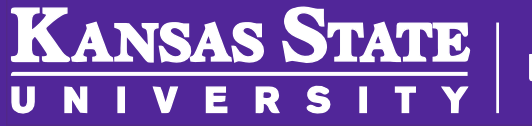

#### [World Wide Web turns 25](https://youtu.be/loi6PYaRqHA)

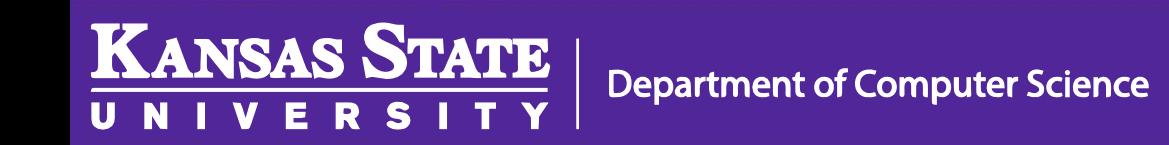

## Early Browsers – Lynx

- Mosaic was one of the first browsers
	- Credited to bringing the web to a huge number of people
- Eventually became Netscape Navigator
	- Then sold to Mozilla

**KANSAS STATE** 

• Lynx was a popular textbased browser

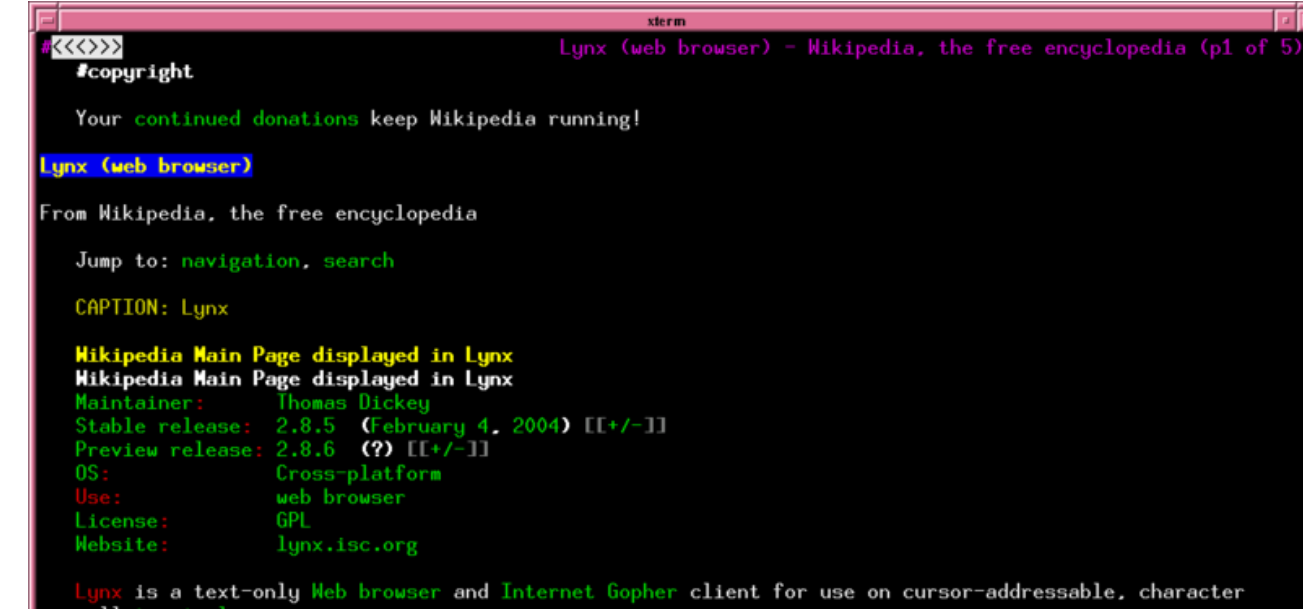

Browsing in Lynx consists of highlighting the chosen link using cursor keys, or having all links on

a page numbered and entering the chosen link's number. Current versions support SSL and many HTML features. Tables are linearized (scrunched together one cell after another without tabular structure), while frames are identified by name and can be explored as if they were separate pages.

Lynx is a product of the Distributed Computing Group within Academic Computing Services of the University of Kansas, and was initially developed in 1992 by a team of students at the university (Lou Montulli, Michael Grobe and Charles Rezac) as a hypertext browser used solely to distribute campus information as part of a Campus-Wide Information Server. In 1993 Montulli added an Internet interface and released a new version (2.0) of the browser [1] [2] [3].

**Image Source:** 

ore- http://en.wikipedia.org/wiki/Image:Lunx %28web\_browser%29.png

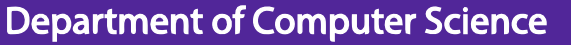

## Early Browsers - [Line Mode](http://line-mode.cern.ch/)

 $\leftarrow$   $\rightarrow$  (

- First widely used browser
- CERN brought it back for the 20<sup>th</sup> anniversary of the WWW

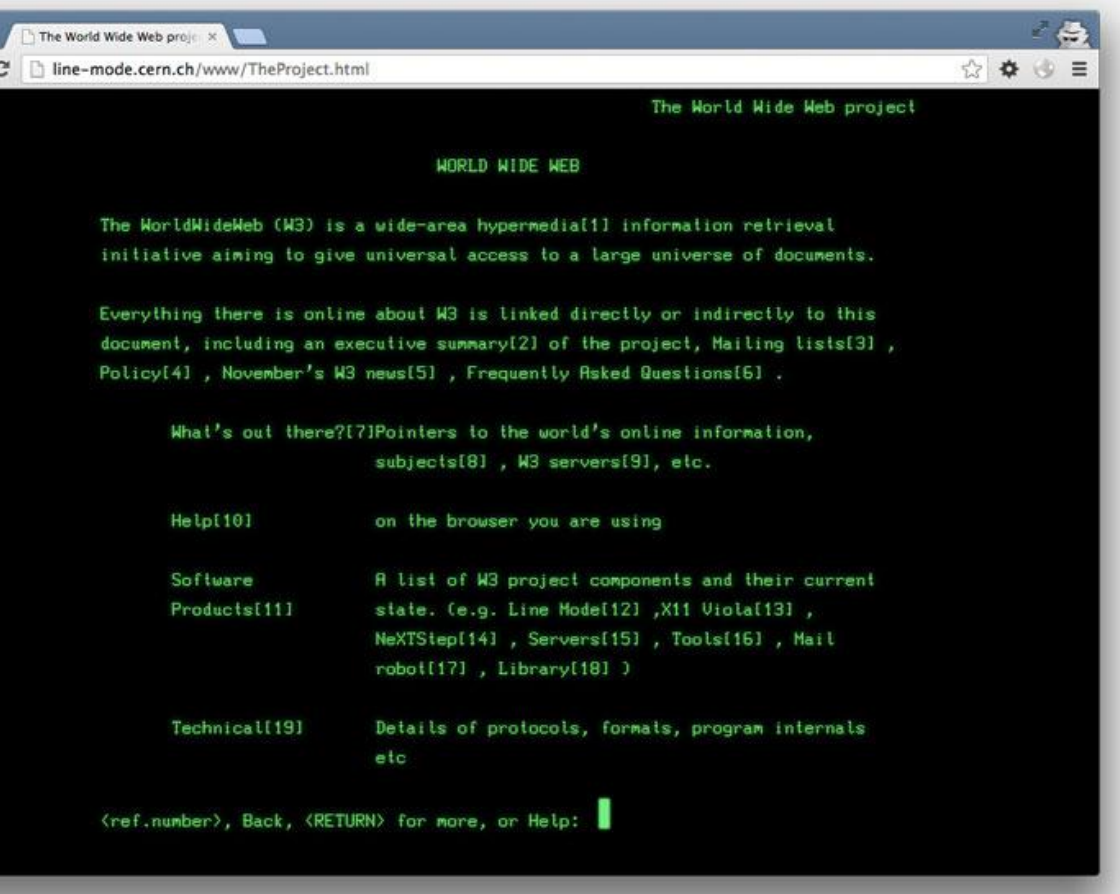

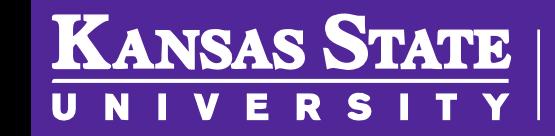

**Department of Computer Science** 

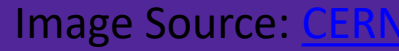

## Commercial Web (1996 – 1999)

- '96 the web really took off
- Companies realized they could have a digital presence
- Early examples of these sites were TigerDirect and Apple computers

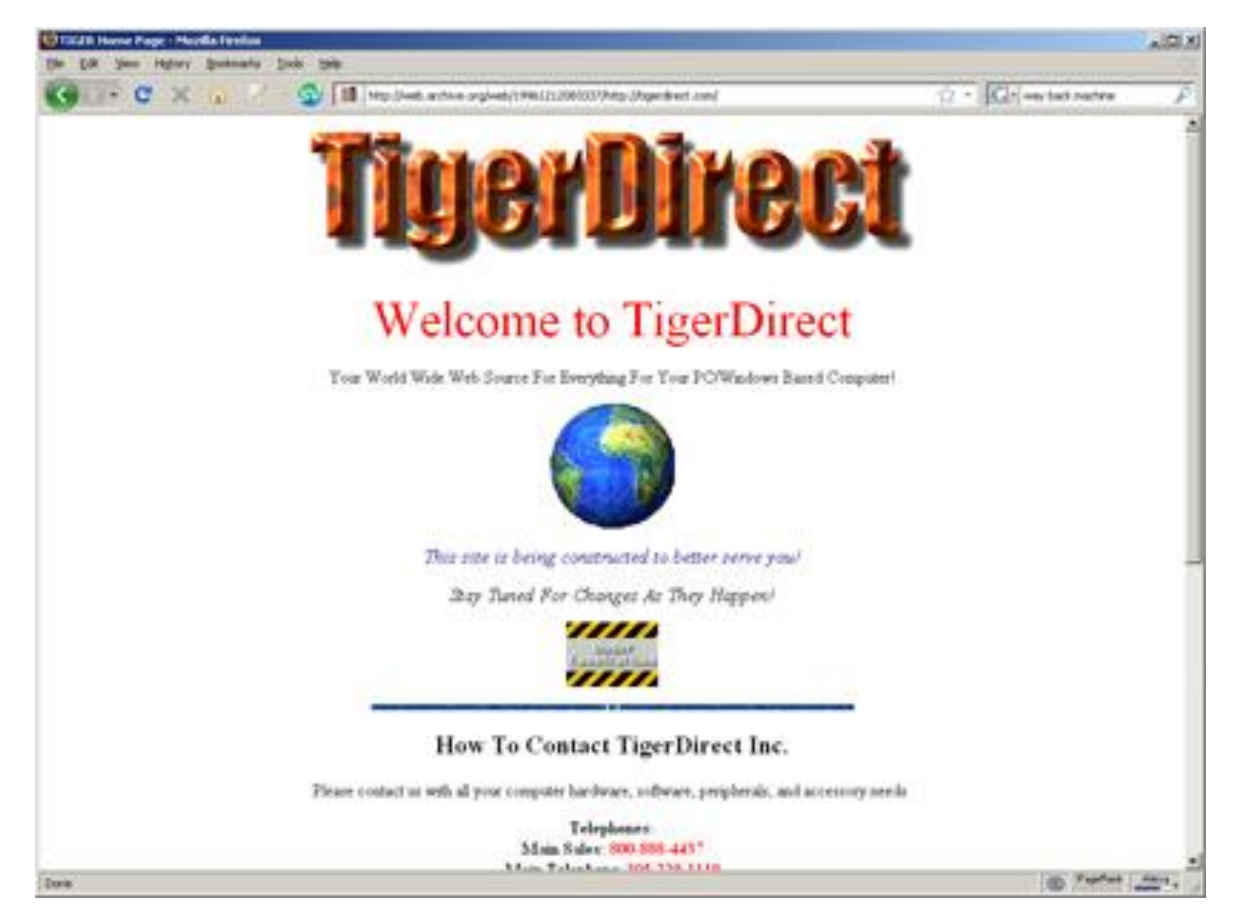

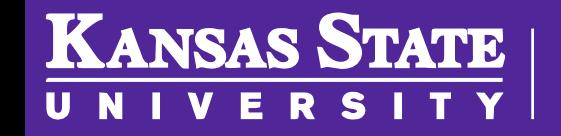

## Dot-Com Boom (1999 – 2001)

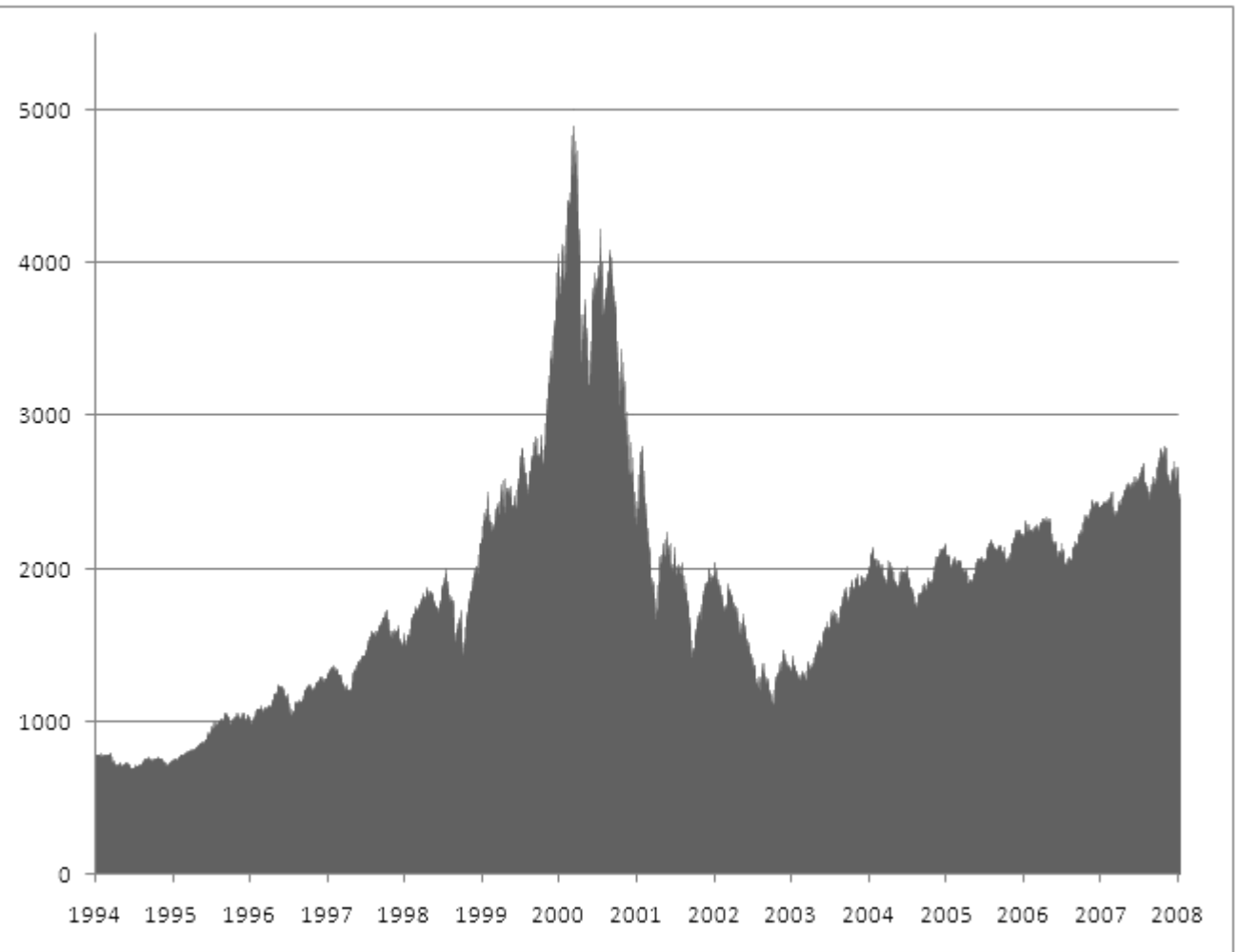

**Department of Computer Science** 

**KANSAS STATE** 

- Internet ran into unprecedented growth from 1999-2001
- Businesses invested a lot into "the next big thing"
	- Didn't work out as well as everyone thought

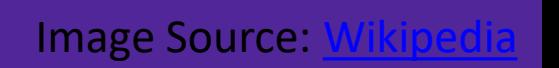

#### [Dot-Com Bust](http://en.wikipedia.org/wiki/Dot-com_bubble)

- **Infospace**: \$1,305/share in March 2000; \$2.67 by June 2002
- **The Learning Company**: Bought for \$3.5 billion in 1999; sold for \$27.3 million in 2000
- **Geocities**: Purchased by Yahoo for \$3.57 billion in 1999, closed 10 years later

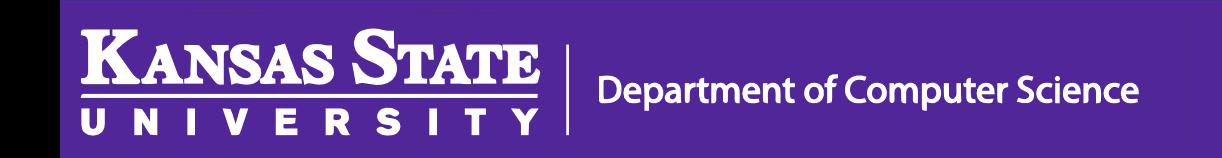

# The Internet Today

- Web 2.0 and Social Media
- Ubiquitous Internet Access
- Mobile Devices
- Rise of Search Engines

Aggregators Folksonomy Wikis<br>ogs Dentising tion of a process centered Joy of Use Participation six Degrees Usability <sub>Widgets</sub> Pagerank **Social SoftwareFOAF** Recommendation Recommendation Sucrar Surver Erear<br>Sharing Collaboration Perpetual Beta Simplicity<br>Videocasting Podcasting **AJAX** Audio IM Video Web 2.0<sup>Design</sup> Mobility Atom XHTML **UMTS** SVG Ruby on Rails VC Trust Affiliation OpenAPIs RSS <sub>Semantic</sub> Web Standard<sub>SEO</sub> Economy OpenID Remixability REST StandardizationThe Long Tail **DataDriven** Accessibility Microformats Syndication Modularity SOAP

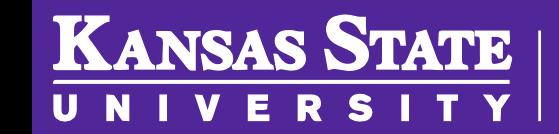

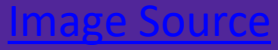